Mac Os X Snow Leopard Server For Dummies Pdf
>>>CLICK HERE<<<

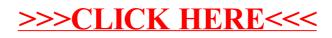